## April 2023

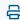

Last Modified on 10/25/2023 3:31 pm EDT

## April 2023 - What's New?

## **Create Placeholder Thumbnails on Retrieval Timeout**

## **Overview**

When a user logs in to the inbox, the page will begin grabbing thumbnail images for the folder items that are visible. However, if there are issues with the thumbnail servers or file-storage backend, the thumbnails will either take a very long time to load or will never load.

We have now defined a timeout threshold for the loading of thumbnail images. When the loading of thumbnail images exceeds this threshold, we should display a placeholder thumbnail and allow actions to be taken as if the original thumbnail image was loaded.

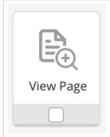